## *Assembly* **do IA-32 em ambiente Linux Exercícios de Programação 3**

## *Resolução*

**Exercício 3.1** (*Transferência de controlo na invocação de funções*):

Este é mais um exemplo de uma utilização estranha do código *assembly*, também designada por um "idioma": parece estranho haver uma instrução de call para a linha seguinte (!) e sem a correspondente instrução de ret ! Só então é que nos apercebemos que afinal isto não é uma invocação de função.

- **a)** %eax fica com o endereço da instrução popl.
- **b)** Isto não é uma verdadeira invocação de subrotina, uma vez que o PC/IP fica a apontar para a instrução seguinte, e o endereço de retorno é explicitamente retirado da *stack*.
- **c)** Esta é a única maneira, no IA-32, de se conseguir copiar o valor do PC/IP para um registo de inteiros.

## **Exercício 3.2** (*Convenção*):

Este é um problema típico relativo à convenção da utilização dos registos na invocação de funções: a responsabilidade de preservar os conteúdos dos registos %edi, %esi, e %ebx é da função chamada (salvaguardando-os na stack antes de os utilizar, e recuperando-os antes de regressar da função), enquanto a responsabilidade de preservar os conteúdos dos outros registos é da função chamadora (fazendo o push para a *stack* antes da invocação da subrotina, e o pop logo após o retorno).

## **Exercício 3.3** (*Funções*):

Entender o modo como as funções usam a *stack* é das componentes mais críticas para se ser capaz de ler e compreender o código gerado pelos compiladores. Reparem como, neste exemplo, o compilador reserva um área significativa na *stack*, que nunca será usada.

- **a)** Começa-se com o valor 0x800040 em %esp. A linha 2 decrementa-o por 4, dando 0x80003C, e este passa a ser o novo valor de %ebp.
- **b)** Podemos ver como é que as 2 instruções leal calculam o valor dos argumentos a passar a scanf. Uma vez que os argumentos são "empurrados" para a *stack* pela ordem inversa, podemos ver que x se encontra deslocado de –4 células relativo a %ebp e que y está com um deslocamento de –8. Os endereços de memória são então 0x800038 e 0x800034.
- **c)** Começando com o valor original de 0x800040, a linha 2 decrementou o valor de SP de 4 unidades, a linha 4 de 24, e a linha 5 de 4, e as 3 instruções de push decrementaram de 12,; no total houve uma variação de 44. Assim, na linha 11 %esp tem o valor 0x800014.
- **d)** A *stack frame* tem a seguinte estrutura e conteúdo:

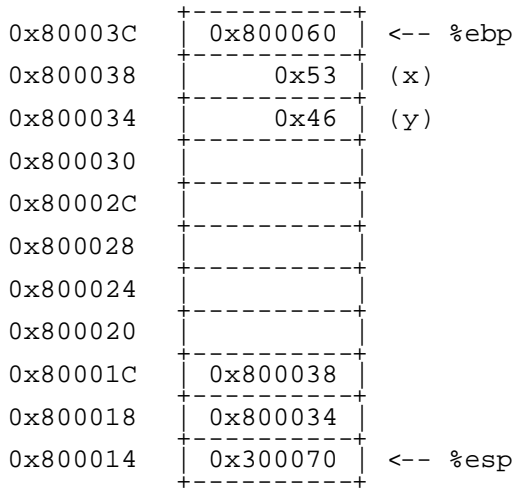

**e)** As células com os endereços 0x800020 a 0x800033 não são usadas.

**Exercício 3.4** (*Buffer overflow*):

Este problema cobre uma gama variada de tópicos: *stack frames*, representação de *strings*, código ASCII, e ordenação de *bytes*. Mostra ainda os perigos de referenciar a memória fora de limites previstos (*out-ofbounds memory references*), e as ideias básicas relativas a *buffer overflow*

*\_\_\_\_\_\_\_\_\_\_\_\_\_\_\_\_\_\_\_\_\_\_\_\_\_\_\_\_\_\_\_\_\_\_\_\_\_\_\_\_\_\_\_\_\_\_\_\_\_\_\_\_\_\_\_\_\_\_\_\_\_\_\_\_\_\_\_\_\_\_\_\_\_\_\_\_\_\_\_\_\_\_\_\_\_\_\_\_\_\_\_\_\_\_\_\_\_\_\_\_\_\_\_\_\_\_*

**a)** Estado da *stack* na linha 7.

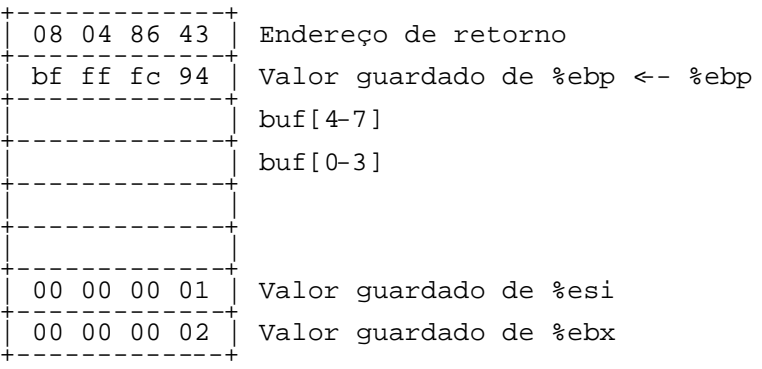

**b)** Estado da *stack* depois da linha 10 (mostrando apenas as palavras que foram alteradas).

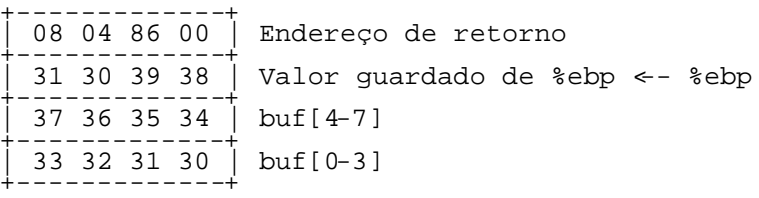

- **c)** Este programa está a tentar regressar ao endereço 0x08048600, uma vez que o *byte* menos significativo foi modificado (*overwritten*) pelo caracter terminador (*null character*).
- **d)** O valor guardado de %ebp foi modificado para 0x31303938, e este valor será o "recuperado" para %ebp antes do regresso de getline. Os valores guardados dos outros registos não são afectados, uma vez que eles estão guardados na *stack* em endereços mais baixos que buf.
- **e)** A chamada de malloc deveria ter como argumento strlen(buf)+1, e deveria também verificar que o valor de retorno é *non-null*.